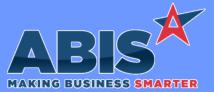

**Change Description** Program/Change ECR # Accounts Receivable **Customer Statements** The logic that auto BCC's the email address from the BCCAR rule has been expanded to work with Customer Statement emails. This previously would only work for AR Invoice emails. 39009 Wiki Link: http://www.abiscorp.com/AdjWiki/RULE-BCCAR.ashx? Wiki Link 2: https://www.abiscorp.com/adjwiki/rule-setup.ashx?HL=BCCAR Setup Options\*\*: BCCAR BCCAR Rules\*\*: A new special expression for email templates (PAYINVOICEURL2) has been added that will include a link for customers to pay their own Adjutant 20/20 Payment invoice online with a Credit Card. The Web URLs (WEBURLS) rule controls the text that displays as the link. The new PAYINVOICEURL2 l ink expression can be added to the ETemplate Lower List Values (ETEMPEXTRA) Rule Maintenance record with the code 39520 ~\*PAYINVOICEURL2\*~. This function only works for Adjutant environments that utilize the Adjutant/Heartland integration. Wiki Link: https://www.abiscorp.com/AdjWiki/RULE-WEBURLS.ashx? Wiki Link 2: http://www.abiscorp.com/adjwiki/RULE-ETEMPEXTRA.ashx WEBURLS Rules\*\*: **ETEMPEXTRA** 

# Auto Alert Remit To Email Templates The Email Template screen has been updated to include a new 'Remit To Fields' data source that includes many expressions from the Remit To Organization data. This new data source can be used to generate auto-alert emails when new Remit To Organizations are created that include key fields from the new Remit To record. This can help reviewers confirm the new vendor data directly from the email alert

without having to load the record in Adjutant.

Programs\*\*: FOXPROCESS

#### **Fixed Assets**

Page 1 of 5

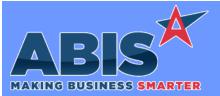

| Program/Change<br>ECR # | Change Description                                                                                        |
|-------------------------|----------------------------------------------------------------------------------------------------|
| Fixed Assets            |                                                                                                    |
| Fixed Assets<br>39554   | Update logic to set book value to base asset value before running logic to get total booked depreciation. |

| Item Master<br>39355 | This change adds a new item attribute (UPBCOSTBOTH) that will update the Base Cost of an item with the last PO receipt cost. This difference between this item attribute and the existing UPBCOST attribute is the new one will lower the base cost if the PO is received for under the current base cost. The previous UPBCOST Item Attribute only adjusts the base cost if the current PO receipt is higher than the current base cost. A new CID Setup Option, UPDATEBCOSTBOTH, has also been created that will work with any items that are using the DEFUPBCOST item attribute to use the same logic of updating the base cost on receipt if the receipt cost is either higher or lower than the existing base cost. The DEFUPBCOST attribute uses the enabled setup option to determine when to apply the updated base cost. |  |  |
|----------------------|----------------------------------------------------------------------------------------------------|--|--|
|                      | Wiki Link: http://www.abiscorp.com/AdjWiki/Item%20Attributes.ashx?NoRedirect=1                                                                                                    |  |  |
|                      | Wiki Link 2: http://www.abiscorp.com/adjwiki/rule-setup.ashx?HL=UPDATEBCOSTBOTH                                                                                                    |  |  |
|                      | Setup Options**: UPDATEBCOSTBOTH Rules**: ITEMATTRIB                                                                                                    |  |  |
| Bundle Tag<br>39440  | The standard Bundle Contents Tag has been updated to populate the Length value with the Item Master Cubes settings for items with a fixed length, such as stocked panels. If using a custom Bundle Contents Tag, your tag will need to be updated for the new logic to work.                                                                                                    |  |  |

fixed length, such as stocked panels. If using a custom Bundle Contents Tag, your tag will need to be updated for the new logic to work. Contact your Strategist if you are interested in updating your Bundle Tag.

> G\_BUNDLE2 Programs\*\*:

**MBS/Roll Former Integration** 

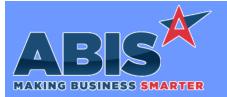

Page 3 of 5

| Program/Change<br>ECR #  | Change Description                                                                                                    |  |
|--------------------------|----------------------------------------------------------------------------------------------------|--|
| MBS/Roll Former Inte     | egration                                                                                                    |  |
| AMS Bundling<br>39150    | The bundle information contained in Column S from the MWF import file will fill out in the configuration question with Report Code = 'BU' and then be passed into the AMSORDER table in the bundle2 field. The Phase name will pass into the AMSORDER truck field.                      |  |
|                          | Wiki Link: http://www.abiscorp.com/AdjWiki/PROCESSMWF.ashx                                                                                                    |  |
|                          | Programs**: ADJAMSPROCESS                                                                                                    |  |
| Connex Bundling<br>39466 | The new CID Setup Option, LEAVESORT, will retain the bundling screen sort settings after they have been set by one of the pre-defined sort buttons. This overrides the default logic of reverting back to the default sort of bundle + line number after the bundle has been processed. |  |
|                          | Wiki Link: http://www.abiscorp.com/adjwiki/rule-setup.ashx?HL=LEAVESORT                                                                                                    |  |
|                          | Setup Options**: LEAVESORT                                                                                                    |  |
|                          |                                                                                                    |  |

| Order Entry                   |                                                                                                    |  |
|-------------------------------|----------------------------------------------------------------------------------------------------|--|
| RFQ/SO Comment Codes<br>39372 | The Quote Types (RFQTYPE) and Sales Order Types Overflow (SOTYPE2) Rule Maintenance records can now be set up to require a Comment to be selected before a Quote or Sales Order can be saved. The new "Req. Comment" checkbox is assigned to Log6 on the Quote Types rule, and Log10 on the Sales Order Types Overflow rule. The "Comment" dropdown results have also been updated to display both the code and the comment description instead of just the code. |  |
|                               | Wiki Link: https://www.abiscorp.com/AdjWiki/RULE-RFQTYPE.ashx?                                                                                                    |  |
|                               | Wiki Link 2: https://www.abiscorp.com/AdjWiki/RULE-SOTYPE2.ashx?                                                                                                    |  |
|                               | Rules**: RFQTYPE<br>SOTYPE2                                                                                                    |  |

# Production

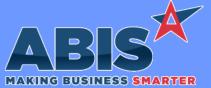

ECR #

39396

Production

### Adjutant Desktop Release Notes Version 2202.2038

Program/Change **Change Description** A new item attribute (BOMNOMERGE) has been added that will prevent configurable non-stock BOM lines linked to subassembly PWOs Production Subassembly from being combined into a single input line on the parent PWO. This helps provide a more accurate cost for each input line on the parent PWO. ITEMATTRIB Rules\*\*:

| Purchase Orders     |                                                                                                    |
|---------------------|----------------------------------------------------------------------------------------------------|
| PO Receipt<br>39236 | A new setup option (POCHECKADDUSER) has been added that will stop the Purchase Order Receipt process if the user attempting the receipt is the same user that created the Purchase Order. This new options is available for customers to help comply with Sarbanes Oxley control requirements. |
|                     | Wiki Link: https://www.abiscorp.com/adjwiki/rule-setup.ashx?HL=POCHECKADDUSER                                                                                                    |
|                     | Setup Options**: POCHECKADDUSER                                                                                                    |

Page 4 of 5

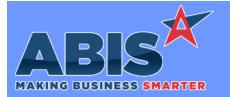

Page 5 of 5

| Program/Change<br>ECR #                                                    | Change Description |                                                                                                    |  |  |  |
|----------------------------------------------------------------------------|--------------------|----------------------------------------------------------------------------------------------------|--|--|--|
| ** Additional information for the Setup Options, Rules, and Programs areas |                    |                                                                                                    |  |  |  |
|                                                                            | Setup Options:     | Setup Options are system-wide controls that must be enabled/disabled in CID Maintenance.<br>Some Setup Options will not display until the related application has been accessed. Contact<br>your consultant for assistance with enablling/disabling Setup Options.                                                             |  |  |  |
|                                                                            | Rules:             | Rules are added or updated in the Rule Maintenance screen. If you are not familiar with adding or updating Rule Maintenance headers or details, contact your consultant for assistance.                                                                                                    |  |  |  |
|                                                                            | Programs:          | Programs are system-level routines that must be updated manually by ABIS personnel. You<br>must contact your consultant to coordinate updating the associated Program before taking<br>advantage of the enhancement.<br>Program updates may require system downtime, or may be required to occur outside of<br>business hours. |  |  |  |
|                                                                            |                    |                                                                                                    |  |  |  |

Total Number of Changes: 11